FREESPOT(IBARAKI FREE Wi-Fi) 설치 가이드

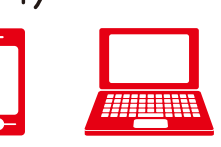

모바일 장치 2000년 - 2000년 - 검퓨터

FREE SPOT

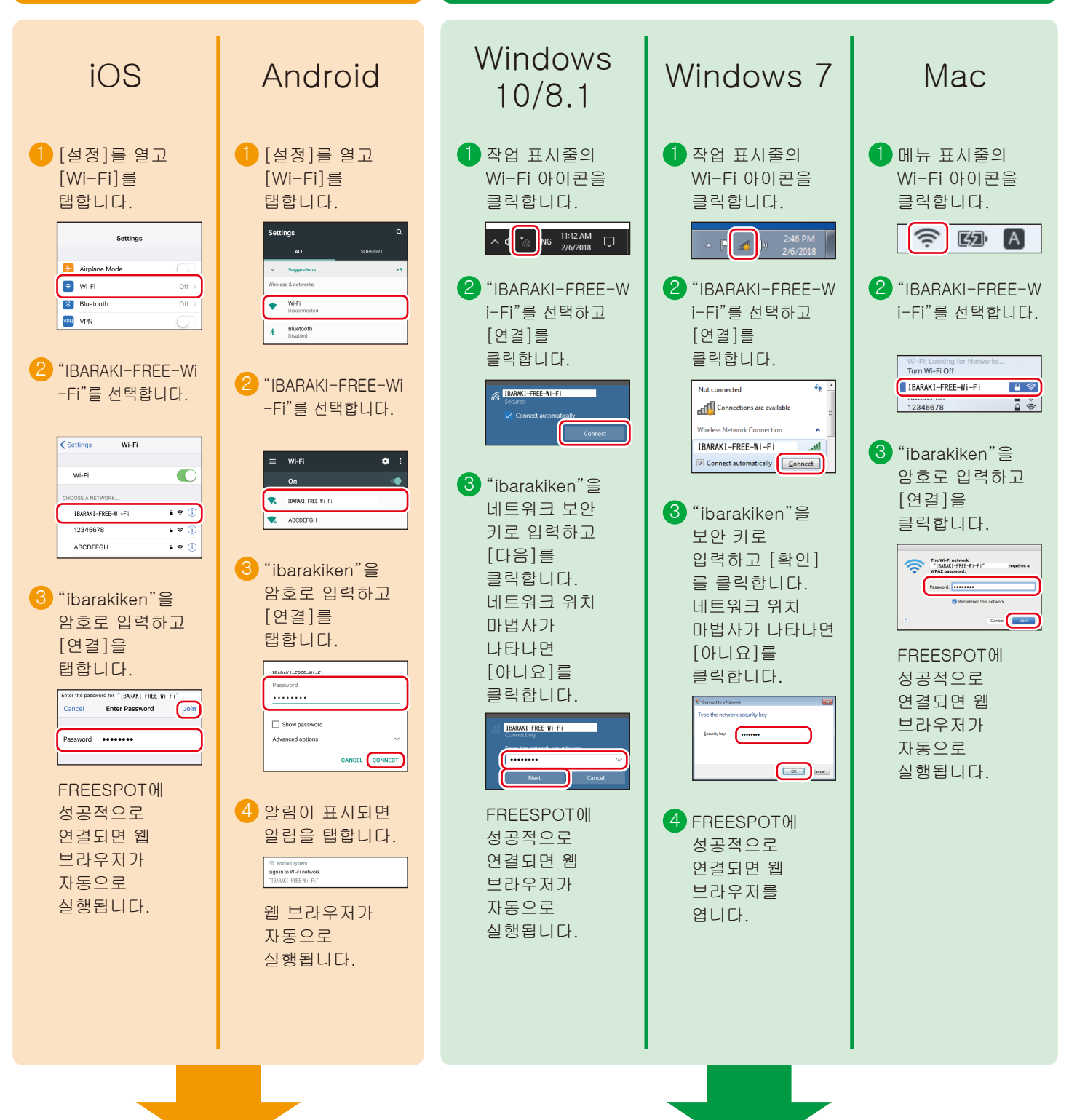

## 뒷면의 지시에 따라 장치를 등록합니다.

>>>

35020514-03 2018.07

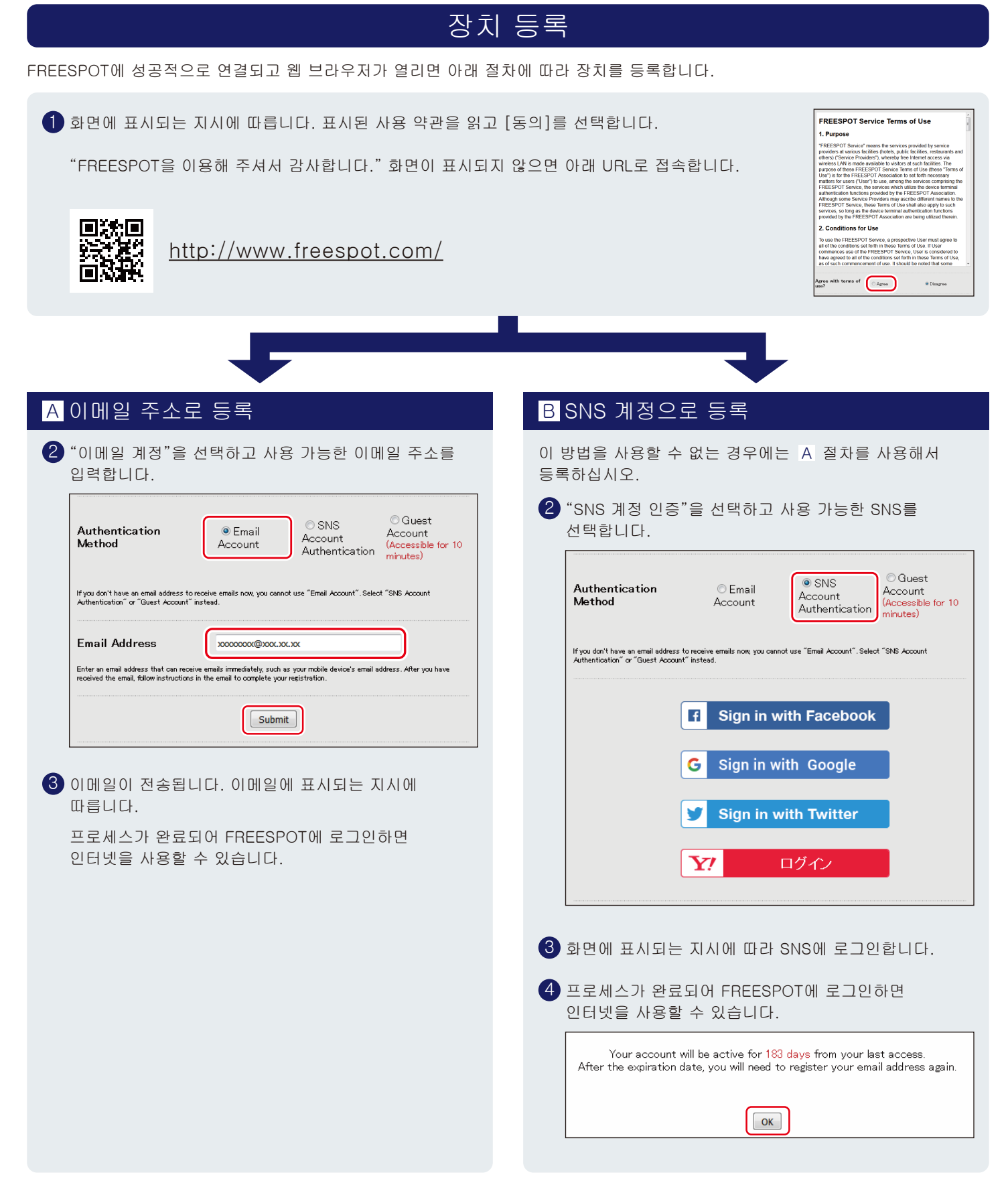

## 이후에 로그인할 경우

이메일이나 SNS를 통해 한 번 FREESPOT에 로그인하면 등록된 장치는 로그인 기간이 만료될 때까지 추가 등록 없이 인터넷을 사용할 수 있습니다.

## 로그인은 6개월 동안 유효합니다.

마지막 사용 이후 6개월이 지나고 로그인이 만료되면 위의 절차를 사용해서 다시 등록하십시오.

Nintendo Switch™ 및 Nintendo 3DS 시리즈의 경우 구성이 필요하지 않습니다. 이 시리즈에서는 FREESPOT에 자동으로 연결되어 등록 절차 없이 인터넷을 사용할 수 있습니다. \*일부 FREESPOT 허브에서는 등록이 필요할 수도 있습니다. \*Nintendo Switch 및 Nintendo 3DS는 Nintendo의 등록 상표입니다.